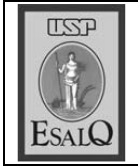

USP ESALQ - ASSESSORIA DE COMUNICAÇÃO Veículo: Diário do Comércio e Indústria Data: 23-11-07 (sexta-feira) Caderno/Páginas: B-3 Assunto: Cepea - cana

## Safra já terminou para 37 usinas do Centro-Sul

## SÃO PAULO

A safra 2007/08 de cana-de-açúcar da Região Centro-Sul, que responde por 85% do total produzido no País, está na reta final.

Até ontem, 37 usinas produtoras de acúcar e álcool já haviam encerrado suas operações, segundo levantamento da União da Indústria de Cana-de-açúcar (Unica).Aexpectativa é de que até o início do mês de dezembro todas as unidades tenham concluído acolheita.

De acordo com os dados da Unica, entre as unidades que ennorritm a valm setto de udinac-

paulistas: São Martinho, Dracena, Floralco, Viralcool 2 e Garota.

Historicamente, as cotações do álcool sobem durante o período de entressafra, quando a oferta e a demanda ficam desajustadas. Em novembro, a oscilação de precos já começa a ser sentida pelos. consumidores.

De acordo com o levantamento do Centro de Estudos Avançados em Economia Aplicada (Cepea), os preços dos álcoois seguiram em alta na última semana no Estado de São Paulo, maior pólo produtor do setor sucroalcooleiw. O widden tanà valorizanan de8.62%, sendo comercializado em média a R\$ 0.84467 por litro. Para o hidratado, a valorização foi de 4,3%, aR\$0,74780 por litro.

A expectativa do mercado sucroalcooleiro é de que o preço do álcool alcance R\$ 1.50 durante o período de entressafra.

Vale lembrar que muitas usinas estão estocando para vender durante a entressafra a fim de recuperar as margens, que ficaram reduzidas este ano por conta dos precos baixos dos derivados de cana no mercado interno. A Santelisa Vale informou há pouco tempo que mantém estocados cerca de 60% de sua produção. que será comercializada na entressafra, quando os preços devem se recuperar.

LUCIANA VILLAR